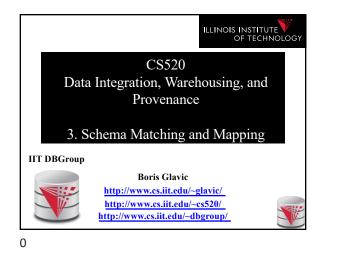

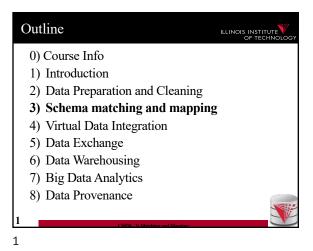

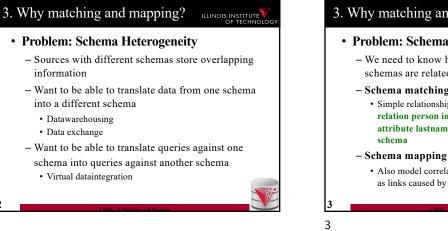

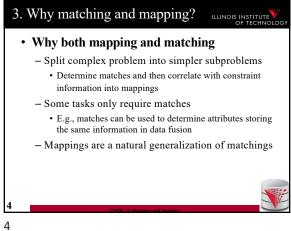

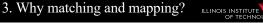

#### · Problem: Schema Heterogeneity

- We need to know how elements of different schemas are related!
- Schema matching
  - Simple relationships such as attribute name of relation person in the one schema corresponds to attribute lastname of relation employee in the other

· Also model correlations and missing information such as links caused by foreign key constraints

## 3. Overview

5

- · Topics covered in this part
  - Schema Matching
  - Schema Mappings and Mapping Languages

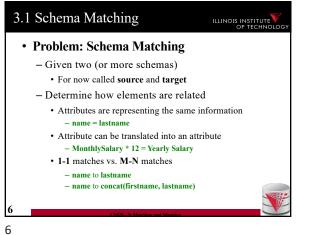

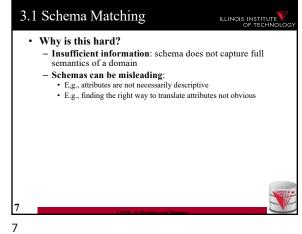

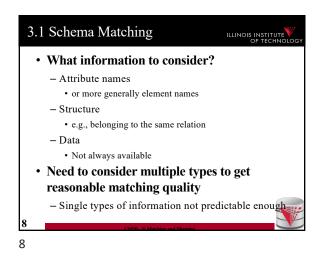

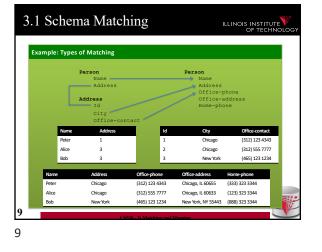

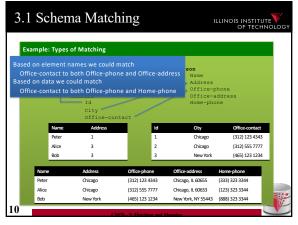

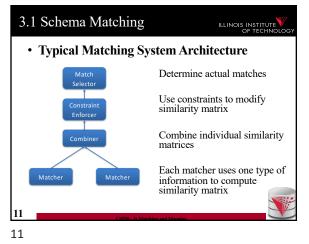

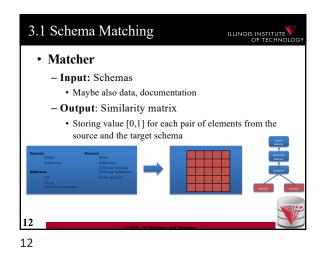

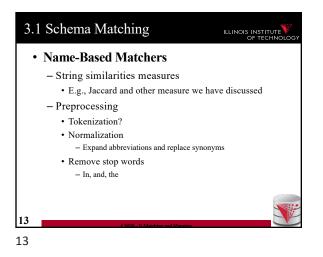

| 1 Schema Matching |               |             |                 | ILLINOIS INSTITUTE<br>OF TECHNO |       |  |
|-------------------|---------------|-------------|-----------------|---------------------------------|-------|--|
| Example: Types o  | of Matchir    | ıg          |                 |                                 |       |  |
| 1                 | Person        |             | Р               | erson                           |       |  |
|                   | Name<br>Addre |             | Name<br>Address |                                 |       |  |
|                   | Addre         | :88         |                 | Address<br>Office-ph            | one   |  |
| 2                 | Address       |             | Office-address  |                                 |       |  |
|                   | Id            |             |                 | Home-phon                       | e     |  |
|                   | City<br>Offic | e-contact 🥖 |                 |                                 |       |  |
|                   | Name          | Address     | Office-         | Office-                         | Home- |  |
|                   |               |             | phone           | address                         | phone |  |
| Name              | 1             | 0           | 0               | 0                               | 0     |  |
| Address           | 0             | 1           | 0               | 0.4                             | 0     |  |
| Id                | 0             | 0           | 0               | 0                               | 0     |  |
| City              | 0             | 0           | 0               | 0                               | 0     |  |
| Office-contact    | 0             | 0           | 0.5             | 0.5                             | 0     |  |
|                   |               |             |                 |                                 |       |  |

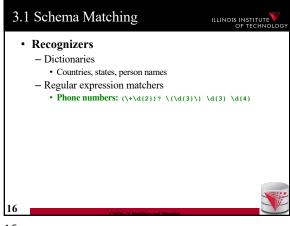

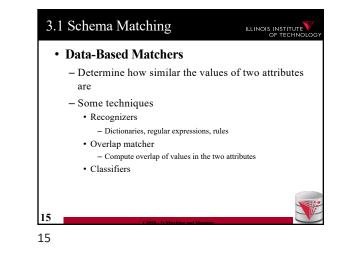

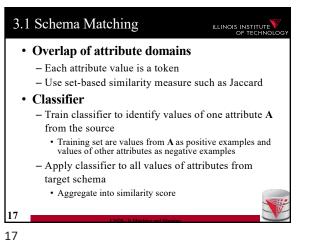

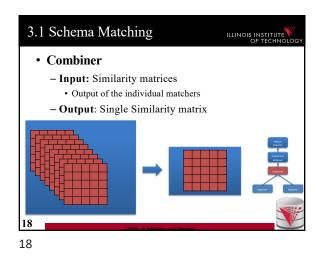

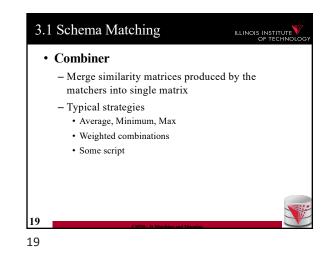

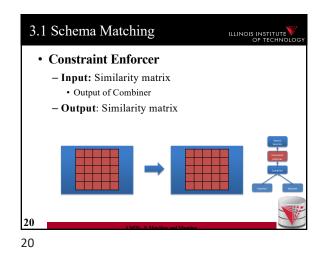

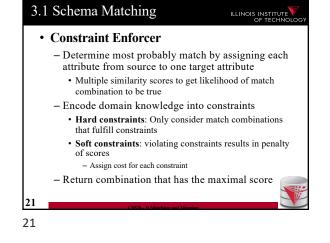

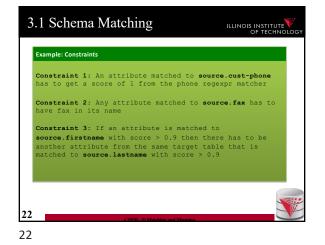

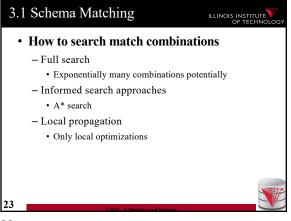

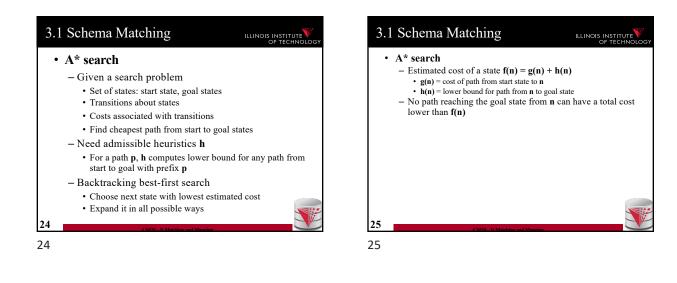

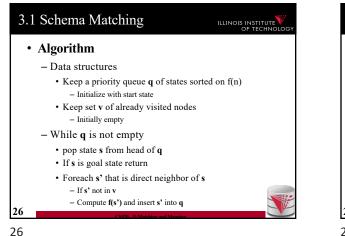

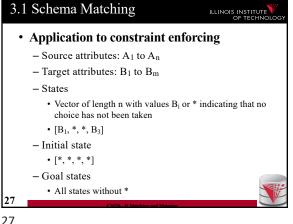

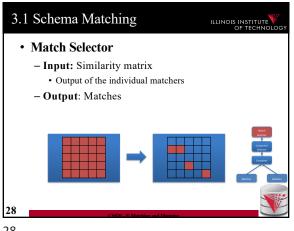

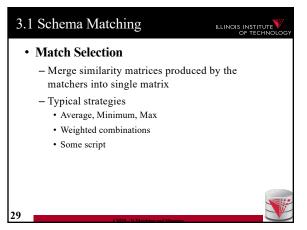

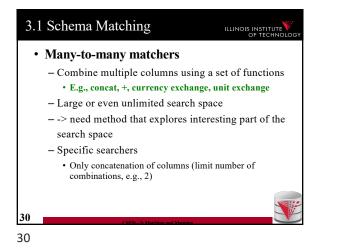

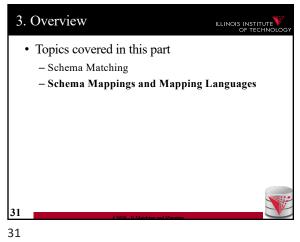

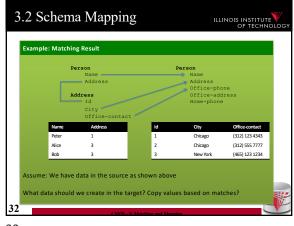

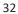

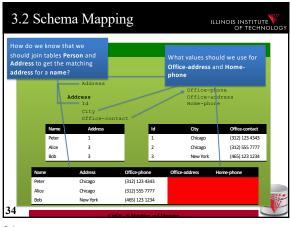

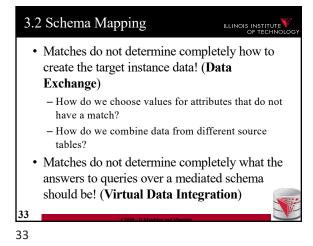

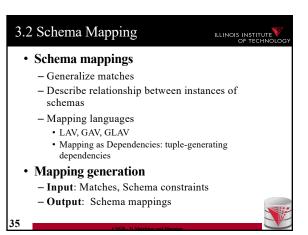

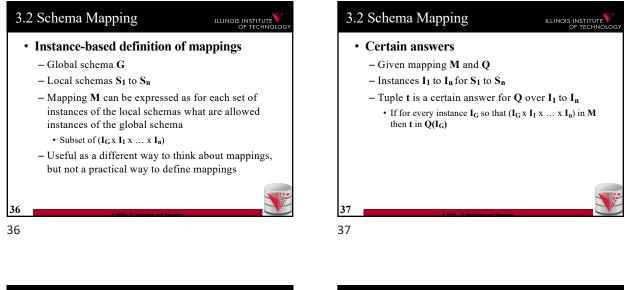

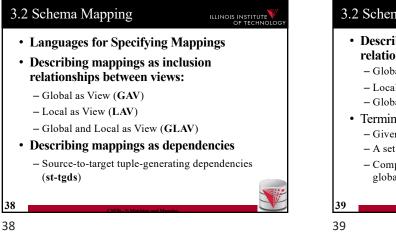

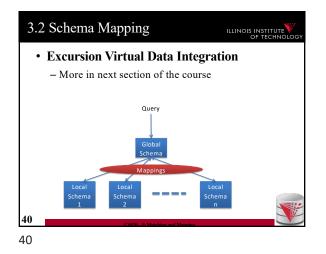

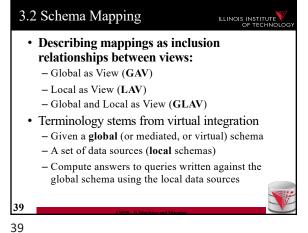

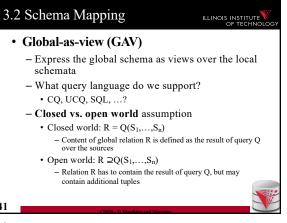

| 5.2 S   | chema Mapping                                 | C ILLINOIS INSTITU                                                 |
|---------|-----------------------------------------------|--------------------------------------------------------------------|
| Example | e: GAV                                        |                                                                    |
|         | Local Schema                                  | <u>Global Schema</u>                                               |
|         | Name<br>Address                               | Person<br>Name<br>Address<br>Office-phone                          |
|         | Address<br>Id<br>City<br>Office-contact       |                                                                    |
|         | ,A) :- Person(X,Z,A)<br>,Z,A) :- Person(X,Y), | Address(Y,Z,A)                                                     |
|         |                                               | S have to be the same we can us<br>the head of the view expression |
| Perso   | n(X,Z,A) = Person(X,Y                         | <pre>/), Address(Y,Z,A)</pre>                                      |

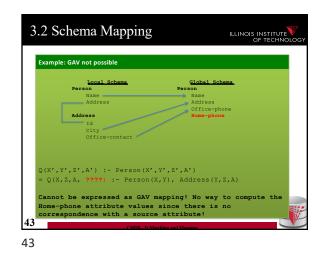

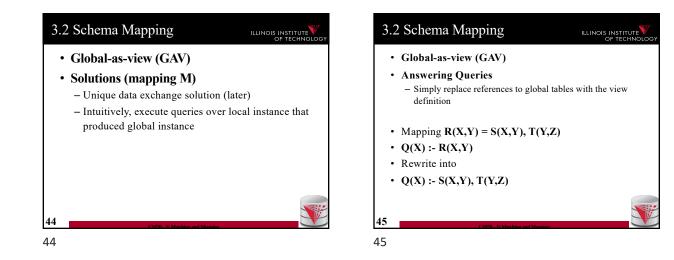

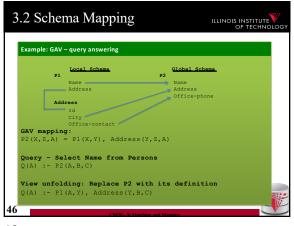

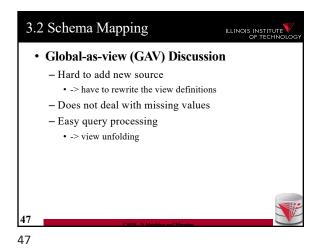

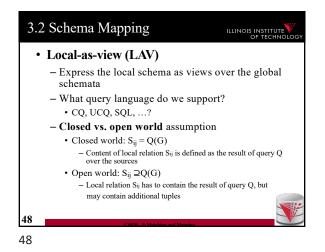

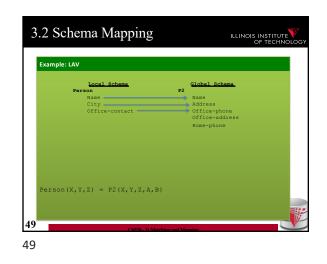

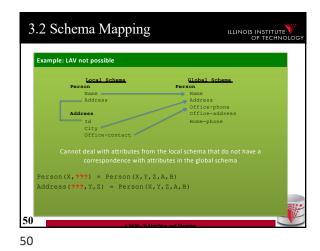

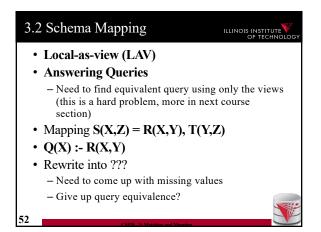

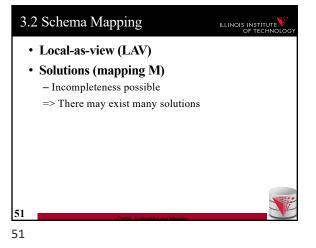

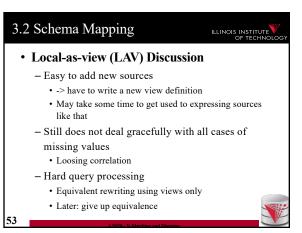

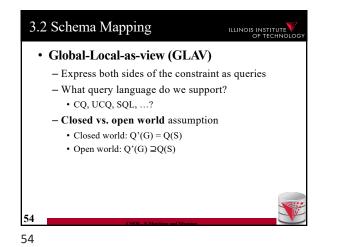

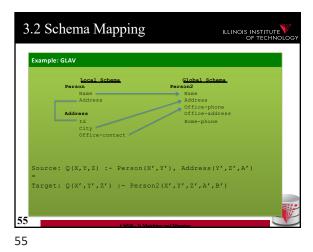

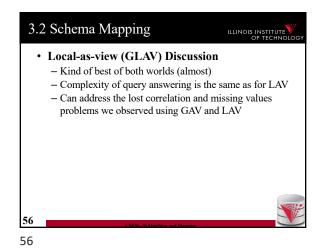

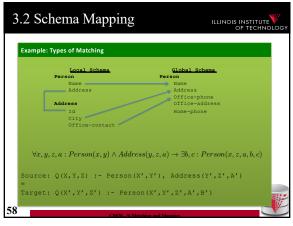

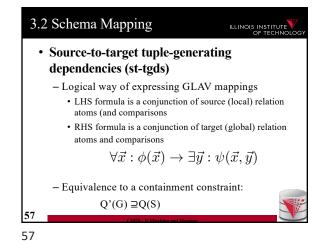

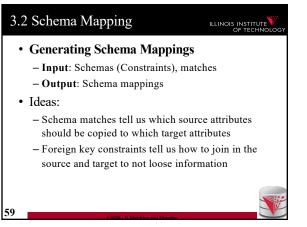

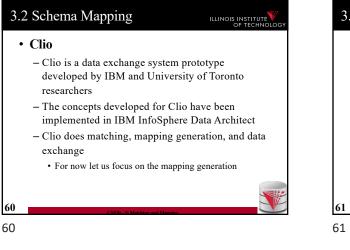

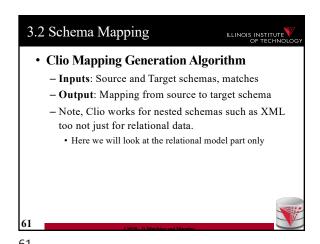

3.2 Schema Mapping
Clio Algorithm Steps
1) Use foreign keys to determine all reasonable ways of joining data within the source and the target schema
Each alternative of joining tables in the source/target is called a logical association
2) For each pair of source-target logical associations: Correlate this information with the matches to determine candidate mappings

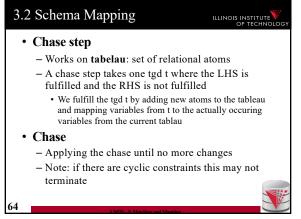

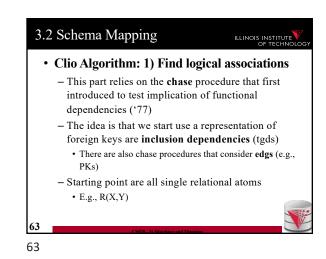

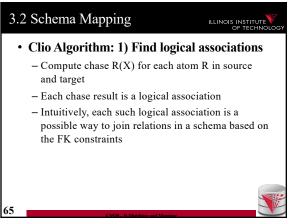

### 3.2 Schema Mapping

66

66

# • Clio Algorithm: 2) Generate Candidate Mappings

- For each pair of logical association  $A_S$  in the source and  $A_T$  in the target produced in step 1
- Find the matches that are covered by  $A_S$  and  $A_T$   $\,$  Matches that lead from an element of  $A_S$  to an element from  $A_T$
- If there is at least one such match then create mapping by equating variables as indicated by the matches and create st-tgd with  $A_S$  in LHS and  $A_T$ in RHS

#### Outline

#### 

- 0) Course Info
- 1) Introduction
- 2) Data Preparation and Cleaning
- 3) Schema matching and mapping
- 4) Virtual Data Integration
- 5) Data Exchange
- 6) Data Warehousing
- 7) Big Data Analytics
- 8) Data Provenance

67